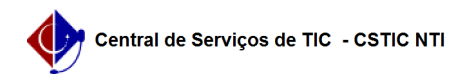

## [como fazer] Como credenciar um usuário ao PROCESSO sigiloso? 03/07/2024 06:42:58

## **Imprimir artigo da FAQ**

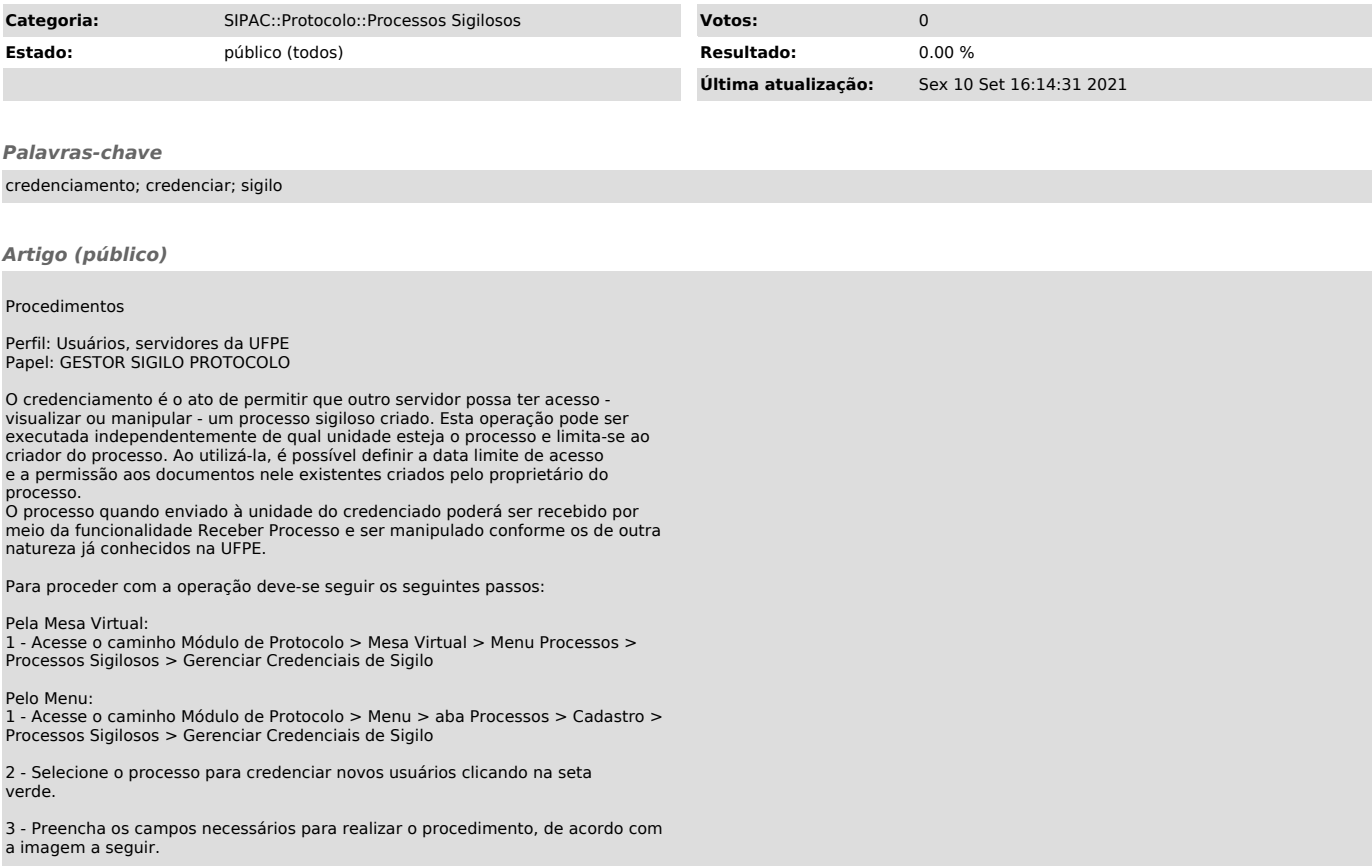